**SEAT No.:** 

P<sub>1593</sub>

[Total No. of Pages: 4]

### $[4952] - 101$

### M.Ed. (General) (Semester - I) **Education in Global Society - Philosophy (101)**  $(2013$  Pattern)

Time: 2 Hours] **Instructions to the candidates:**  **[Maximum Marks: 50** 

- All questions are compulsory.  $\mathbf{I}$
- 2) Figures to the right indicate full marks.
- Answers to question No.1 and 2 should be between 350 400 words each.  $3)$
- Answers to question No.3 should be between 130 150 words each. 4)
- In any situation students will not get supplement. 5)

*O1*) Explain the educational Thought of Rabindranath Tagore with respect to  $-$  [15]

- $a)$ Curriculum
- b) Learning Teaching Method
- c) Educational Contribution

#### $OR$

Explain the Educational Thoughts of John Dewey with respect to  $-$ 

- Curriculum a)
- Learning Teaching Method  $b)$
- c) Educational Contribution
- **O2**) What are the basic tenents of Realism? Write its educational implication with reference to following points –  $[15]$ 
	- Aims of Education a)
	- **Teaching Method**  $b)$
	- Freedom and Discipline  $c)$

**OR** 

What are the basic tenents of Vedic Philosophy? Write its educational implication with reference to following points -

- Curriculum a)
- **Teaching Method**  $b)$
- Teacher-Pupil relationship  $c)$
- Q3) Write short notes (Any four):
	- Interrelationship between Philosophy and Education  $a)$
	- Need of Philosophy in Human life  $b)$
	- Scope of Philosophy  $c)$
	- **Inculcate National Values Through Education**  $\mathbf{d}$
	- Values-meaning and types  $e)$
	- Co-curricular activities for social values  $f$ )

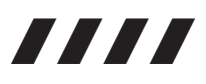

 $[4952] - 101$ 

 $[20]$ 

P1593

## $[4952] - 101$ M.Ed. (General) (Semester - I) वैश्विक समाजातील शिक्षण – तत्त्वज्ञान  $(101)$  $(2013 \text{ }\check{\text{u}}\text{ }\check{\text{c}}\text{ }\check{\text{f}})$ (मराठी रूपांतर)

#### वेळ : 2 तास $\bm{l}$  $\int$  एकूण गूण : 50 सूचना : 1) सर्व प्रश्न अनिवार्य आहेत. 2) उजवीकडील अंक प्रश्नांचे पूर्ण गुण दर्शवितात.  $3)$  प्रश्न क्र.1 व 2 ची उत्तरे 350 ते 400 शब्दांत लिहावीत. 4) प्रश्न क्र. 3 ची उत्तरे 130 ते 150 शब्दांत लिहावीत. कोणत्याही परिस्थितीत विद्यार्थ्याला पुरवणी मिळणार नाही.  $5)$

#### खींद्रनाथ टागोरांचे शैक्षणिक विचार पुढील मुद्यांच्या आधारे स्पष्ट करा: प्रश्न 1)  $[15]$

- अ) अभ्यासक्रम
- ब) अध्ययन अध्यापन पद्धती
- क) शैक्षणिक योगदान

#### किंवा

जॉन डयुईचे शैक्षणिक विचार पुढील मुद्यांच्या आधारे स्पष्ट करा:

- अ) अभ्यासक्रम
- ब) अध्ययन अध्यापन पद्धती
- क) शैक्षणिक योगदान
- वास्तववादाची मूलभूत तत्त्वे कोणती? खालील मुद्यांच्या आधारे वास्तववादाचे शैक्षणिक प्रश्न 2 ) उपयोजन लिहा:  $[15]$ 
	- अ) शिक्षणाची ध्येये
	- ब) अध्यापन पद्धती
	- क) स्वातंत्र्य व शिस्त

किंवा

वैदिक तत्त्वज्ञानाची मूलभूत तत्त्वे कोणती? खालील मुद्यांच्या आधारे वैदिक तत्त्वज्ञानाचे शैक्षणिक उपयोजन लिहा:

- अ) अभ्यासक्रम
- ब) अध्यापन पद्धती
- क) शिक्षक विद्यार्थी संबंध
- प्रश्न 3) टीपा लिहा. (कोणत्याही चार)

 $[20]$ 

- अ) तत्त्वज्ञान व शिक्षण यांचा परस्पर संबंध
- ब) मानवी जीवनात तत्त्वज्ञानाची आवश्यकता
- क) तत्त्वज्ञानाची व्याप्ती
- ड) शिक्षणातून राष्ट्रीय मूल्यांची रूजवणूक
- इ) मूल्ये-अर्थ व प्रकार
- फ) सामाजिक मूल्यांसाठी सहशालेय उपक्रम

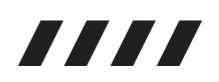

P1594

[Total No. of Pages: 4]

**SEAT No.:** 

### [4952]-102

### M.Ed. (General) (Semester - I) **EDUCATION IN GLOBAL SOCIETY** 102 : Sociological Foundation of Education  $(2013$  Pattern)

Time: 2 Hours] **Instructions to the candidates:** 

> All questions are compulsory.  $\mathcal{D}$

Figures to the right indicate full marks.  $2)$ 

 $Q1$ ) Explain the interrelationship between education and social variables – [15]

- **Education and Family** a)
- **Education and Schooling**  $b)$
- c) Education and Peer group

#### OR.

Explain the need of emotional and social integration. Illustrate the statement 'Education is a way of emotional and social integration.

Q2) Explain the concept of secularism and what are the functions of education in building secularism?  $[15]$ 

#### **OR**

What is Globalization? State the challenges before Education, due to Globalization. Suggest various ways to overcome these challenges.

- *Q3*) Answer the following (Any four)
	- Functions of educational sociology a)

 $[20]$ 

**[Maximum Marks: 50** 

- Curriculum and methods of teaching in democracy  $b)$
- $c)$ Need of equality in Educational opportunity in India
- Views of Even-llich on De-schooling  $d)$
- Reforming in Evaluation  $e)$
- Educational activities for national integration.  $f$

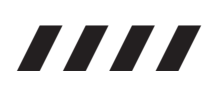

P1594

### $[4952] - 102$

## M.Ed. (General) (Semester - I) **EDUCATION IN GLOBAL SOCIETY** 102 : Sociological Foundation of Education  $(2013$  Pattern) (मराठी रूपांतर)

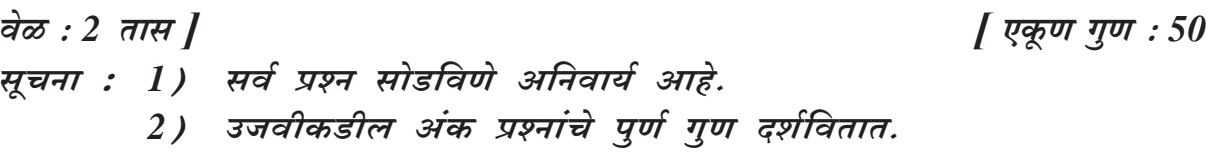

खालील सामाजिक चले व शिक्षण यांचा सहसंबंध स्पष्ट करा. प्रश्न  $1)$ 

- अ) शिक्षण आणि कुटुंब
- ब) शिक्षण आणि शाळा
- क) शिक्षण आणि समवयस्क गट

#### किंवा

भावनिक आणि सामाजिक एकात्मतेची गरज स्पष्ट करा. शिक्षण हे भावनिक आणि सामाजिक एकात्मतेचा मार्ग आहे. हे विधान सोदाहरण स्पष्ट करा.

 $[15]$ 

धर्मनिरपेक्षतावाद म्हणजे काय? धर्मनिरपेक्षतावाद निर्माण करण्यासाठी शिक्षणाची कार्ये प्रश्न 2) कोणती मदत करतील.  $[15]$ 

क्रिंबा

जागतिकीकरण म्हणजे काय? जागतिकीकरणामुळे शिक्षणासमोर निर्माण झालेली आव्हाने सांगा. या आव्हानांना तोंड देण्यासाठी विविध मार्ग सूचवा.

- प्रश्न 3) खालील प्रश्नांची उत्तरे लिहा. (फक्त चार)
	- अ) शैक्षणिक समाजशास्त्राची कार्ये
	- लोकशाहीतील अभ्यासक्रम व अध्यापन पध्दती ब)
	- भारतीय संदर्भात शैक्षणिक समानतेच्या संधीची गरज क)
	- नि:शाल करणाबाबत इव्हान इलिचचे विचार ड)
	- इ) मूल्यमापनातील पुर्नबांधणी
	- फ) राष्ट्रीय एकात्मेसाठी शैक्षणिक उपक्रम

# 1111

P<sub>1595</sub>

[Total No. of Pages: 4]

**SEAT No.:** 

### $[4952] - 103$

## M.Ed. (General) (Semester - I) (Compulsory) **103: Advanced Educational Developmental Psychology**  $(2013$  Pattern)

**Maximum Marks: 50** 

**Instructions to the candidates:** 

Time: 2 Hours]

- $\mathcal{L}$ All questions are compulsory.
- Figures to the right indicate full marks. 2)
- Word limit for questions of 15 marks is about 350 to 400.  $3)$
- Word limit for questions of 5 marks is about 130 to 150.  $4)$
- 5) Students should strictly follow the word limit given.
- No supplement will be provided to the students. 6)
- *O1*) Explain concept of Associationism. In what way Associationists have explained about association of ideas? Explain contribution of the same in development of psychology.  $[15]$

#### **OR**

What do you mean by Trait theory? Which are the traits of personality according to cattell and Allport. As a teacher which activities will you organize for the development of personality of your students?  $[15]$ 

*Q2*) Explain the levels of moral development according to Kohlberg, with examples. Explain how moral development affects students thinking, behaviour and emotions.  $[15]$ 

#### $OR$

Explain Freud's concept of psycho-analysis. Write in detail, as a teacher how will you use different diagnostic and remedial therapies of psycho analysis to solve students behavioural Problems.  $[15]$ 

 $P.T.O.$ 

- Q3) Write short notes on any four of the following.
	- Piaget's stages of cognitive development. a)
	- Explain factors affecting development.  $b)$
	- Write factors affecting self-concept of students. Explain with examples.  $c)$
	- As a teacher how will you use, Gestalt's principles in Teaching and  $\mathbf{d}$ learning?
	- Explain with example how we should get feedback of motor skills.  $e)$
	- Indian Concept of personality development.  $f$ )

# 7777

P1595

## $[4952] - 103$ M.Ed. (General) (Semester - I) (Compulsory) 103: Advanced Educational Developmental Psychology  $(2013$  Pattern)

## (मराठी रूपांतर)

वेळ : 2 तास $\bm{l}$ 

[एकूण गुण : 50

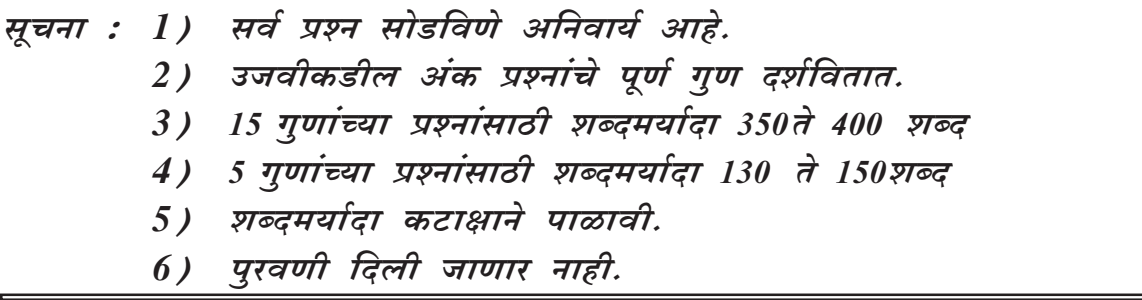

साहचर्यवादाची संकल्पना स्पष्ट करा. साहचर्यवाद्यांनी कल्पनांचे साहचर्य कसे स्पष्ट केले प्रश्न  $1)$ आहे? साहचर्यवादाचे मानसशास्त्राच्या विकासातील योगदान स्पष्ट करा.  $[15]$ 

#### किंवा

गुणतत्व उपपत्ती म्हणजे काय? कॅटेल व ऑलपोर्ट यांनी व्यक्तिमत्वाचे कोणते गुणविशेष सांगितले आहेत? शिक्षक म्हणून विद्यार्थ्यांचे व्यक्तिमत्व विकसन करण्यासाठी तुम्ही कोणत्या उपकमांचे आयोजन कराल.  $[15]$ 

कोहलबर्गच्या मते नैतिक विकासाच्या पातळ्या सोदाहरण स्पष्ट करा. विद्यार्थ्यांच्या विचार प्रश्न 2 ) वर्तन आणि भावना यांच्यावर नैतिक विकासाचा कसा परिणाम होतो ते स्पष्ट करा. [15]

किंवा

फ्रॉईडची मनोविश्लेषणवादी संकल्पना स्पष्ट करा. विद्यार्थ्यांमधील वर्तन समस्यांचे निराकरण करताना या संप्रदायातील विविध निदान व उपचार पध्दतींचा वापर शिक्षक या नात्याने कसा कराल ते सविस्तर लिहा  $[15]$ 

- प्रश्न 3) टीपा लिहा (कोणत्याही चार)
	- अ) पियाजेच्या बोधात्मक विकासाच्या अवस्था
	- ब) विकासावर परिणाम करणारे घटक स्पष्ट करा
	- क) विद्यार्थ्यांच्या स्व. संकल्पनांवर परिणाम करणाऱ्या घटकांचे सोदाहरण स्पष्टीकरण लिहा
	- ड) शिक्षक म्हणून तुम्ही समष्टीवादी तत्वांचा अध्ययन अध्यापनात कसा उपयोग कराल?
	- इ) कारक कौशल्याचे प्रत्याभरण कसे करता येईल सोदाहरण स्पष्ट करा
	- फ) व्यक्तिमत्व विकासाची भारतीय संकल्पना

# 7777

 $[20]$ 

**SEAT No.:** 

P1596

[Total No. of Pages: 4]

### $[4952] - 104$

## M.Ed. (General) (Semester - I) **104: ADVANCE PSYCHOLOGY OF LEARNING** (2013 Pattern) (Credit Based)

#### Time: 2 Hours]

[Max. Marks: 50]

**Instructions to the candidates:** 

- $I$ All questions are compulsory.
- 2) Figures to the right indicate full marks.
- Word limit for 15 marks question is 350 400.  $3)$
- Word limit for 5 marks question is 130 150.  $4)$
- Students should strictly follow the word limit.  $5)$
- No supplement will be provided. 6)
- *O1* What is meant by intelligence? Explain Guilfords (SOI) structure of intellect with examples. Give its contribution to education.  $[15]$

#### $OR$

Name different theories of learning. Explain Skinner's operant conditioning with suitable examples. How conditioning helps teacher in teaching-learning?

*O2*) What is meant by Models of Teaching? Explain David Ausubel's Advance organizer Model with all its steps using a suitable example.  $[15]$ 

#### $OR$

Explain the concept of learning. Illustrate with suitable examples, Bloom's Mastery Learning theory. Write its educational implications.

- Q3) Answer the following (any four):
	- Importance of stress reduction model. a)
	- 'Teacher behaviour and student achievement are interdependant' explain.  $b)$
	- Principles of brain based learning.  $c)$
	- Explain about attribute listing.  $\mathbf{d}$
	- Write importance of social intelligence in one's life.  $e)$
	- Write about types of intelligence tests.  $f$ )

## 安安安

#### P1596

### $[4952] - 104$

## M.Ed. (General) (Semester - I) **104: ADVANCE PSYCHOLOGY OF LEARNING** (2013 Pattern) (Credit Based)

### (मराठी रुपांतर)

वेळ : 2 तास]

[एकूण गुण : 50

- सर्व प्रश्न अनिवार्य आहेत. सूचना :  $\mathbf{D}$ 
	- उजवीकडील अंक पूर्ण गुण दर्शवितात.  $2)$
	- $15$  गुणांच्या प्रश्नांसाठीची शब्दमर्यादा  $350 400$  आहे.  $3)$
	- 5 गुणांच्या प्रश्नांसाठीची शब्दमर्यादा 130 150 आहे.  $4)$
	- विद्यार्थ्यांनी दिलेली शब्दमर्यादा कटाक्षाने पाळावी.  $5)$
	- परवणी दिली जाणार नाही. 6)
- 'बुद्धिमत्ता' म्हणजे काय? गिलफोर्डचे बुद्धिमतेचे मॉडेल (SOI) सोदाहरण स्पष्ट करा. त्याचे प्रश्न $1)$ शिक्षणशास्त्रास योगदान लिहा.  $[15]$

किंवा

अध्ययनाच्या विविध उपपत्तींची नावे लिहा. स्किनरची साधक अभिसंधान उपपत्ती योग्य उदाहरणासह स्पष्ट करा. अथिसंधान शिक्षकाला अध्ययन–अध्यापनात कसे सहाय्यक ठरते?

अध्यापनाची प्रतिमाने म्हणजे काय? डेव्हिड आसुबेलचे अग्रत संघटक प्रतिमान त्याच्या सर्व प्रश्न $2)$ पायऱ्यांसह, योग्य उदाहरणाचा उपयोग करून स्पष्ट करा.  $[15]$ 

क्रिंबा

अध्ययनाची संकल्पना स्पष्ट करा. ब्लुमची प्रभुत्त्व अध्ययन उपपत्ती योग्य उदाहरणांसह स्पष्ट करा. तिचे शैक्षणिक महत्त्व लिहा.

- खालील प्रश्नांची उत्तरे लिहा. (कोणतेही चार) प्रश्न $3)$ 
	- तणाव कपातीकरण प्रतिमानाचे महत्त्व अ)
	- शिक्षक वर्तन आणि विद्यार्थी संपादन परस्परावलंबी आहेत स्पष्ट करा ब)
	- मेंदु आधारित अध्ययानाची तत्त्वे लिहा क)
	- 'गुणधर्म सूची' स्पष्ट करा ड)
	- व्यक्तिच्या आयुष्यात सामाजिक बुद्धिमत्तेचे महत्त्व लिहा इ)
	- बुद्धिमापन चाचण्यांचे प्रकार याबद्दल लिहा फ)

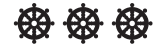

P1597

[Total No. of Pages: 4]

### $[4952] - 105$

## M.Ed. (Semester - I) 105 : EDUCATIONAL RESEARCH METHODOLOGY  $(2013$  Pattern)

Time: 2 Hours]

**Instructions to the candidates:** 

- All questions are compulsory.  $1)$
- 2) Figures to the right indicate full marks.
- Word limit for questions of 15 marks is about 350 400 words.  $3)$
- Word limit for questions of 5 marks is about 130 150 words.  $4)$
- No supplement will be provided to the students.  $5)$

Explain the meaning, nature  $\&$  importance of educational research. [10]  $O(1)$  a)

 $b)$ Sources & types of review of related literature.  $\mathbf{5}$ 

#### $OR$

What is meant by research proposal? Explain the components research proposal.  $[15]$ 

- *O2*) Explain historical method of research considering following points.  $[15]$ 
	- a) Need & significance
	- Steps involved  $b)$
	- $c)$ Interpretation of data

#### **OR**

Explain concept  $\&$  importance of hypothesis. What are the forms of hypothesis? Write characteristics of hypothesis.  $[15]$ 

[Max. Marks: 50]

**SEAT No.:** 

- Q3) Write short notes on any four :
	- Non probability sampling  $a)$
	- Criteria of research problem  $b)$
	- Steps of co-relational study  $c)$
	- Scientific inquiry  $\mathbf{d}$
	- Statement of the problem in different forms  $e)$
	- Characteristics of applied research  $f$

## 安安安

P1597

## $[4952] - 105$ M.Ed. (Semester - I) 105 : शैक्षणिक संशोधन पद्धती  $(2013$  Pattern)

## (मराठी रुपांतर)

वेळ : 2 तास]

[एकूण गुण : 50

- सर्व प्रश्न सोडविणे अनिवार्य आहे. सूचना :  $\boldsymbol{\mathit{1}}$ 
	- उजवीकडील अंक प्रश्नाचे संपूर्ण गुण दर्शवितात.  $2)$
	- 15 गुणांच्या प्रश्नांसाठी शब्द मर्यादा  $350 400$  शब्द.  $3)$
	- 5 गुणांच्या प्रश्नांसाठी शब्द मर्यादा 130 150 शब्द.  $4)$
	- पुरवणी दिली जाणार नाही.  $5)$
	- मराठी रूपांतराबाबत शंका असल्यास मुळ इंग्रजी प्रश्न विश्वसनीय मानावेत. 6)

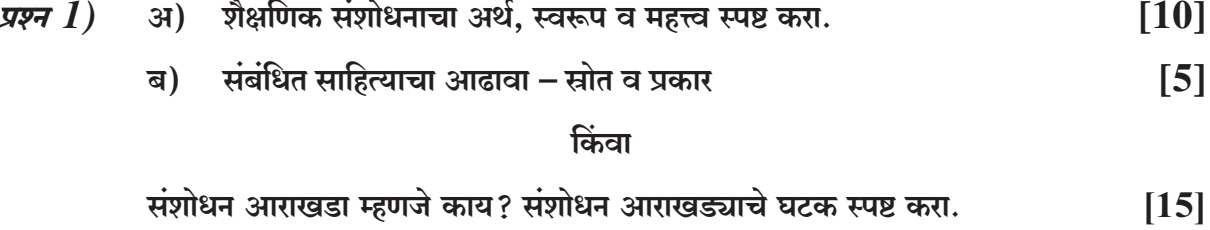

- शैक्षणिक संशोधनाची ऐतिहासिक पद्धती खालील मुदुद्यांना अनुसरून स्पष्ट करा. प्रश्न $2)$  $[15]$ 
	- $\mathbf{H}$ गरज व महत्त्व
	- ब) पद्धतीच्या पायऱ्या
	- क) माहितीचे अर्थ निर्वचन

#### किंवा

परिकल्पना-संकल्पना व महत्त्व स्पष्ट करा. परिकल्पनेचे प्रकार (forms) कोणते आहेत? परिकल्पनेची वैशिष्ट्ये लिहा.  $[15]$ 

 $\overline{\mathbf{3}}$ 

- टिपा लिहा. (कोणत्याही चार) प्रश्न $3)$ 
	- असंभाव्यतेवर आधारित नमुना निवड पद्धती  $\mathbf{H}$
	- ब) संशोधन समस्येचे निकष
	- क) सहसंबंधात्मक पद्धतीच्या पायऱ्या
	- वैज्ञानिक पृच्छा ड)
	- संशोधन समस्या विधानाची विविध रूपे (forms) इ)
	- फ) उपयोजित संशोधनाची वैशिष्ट्ये.

#### **發 發 發**

P1598

[Total No. of Pages: 6]

**SEAT No.:** 

### $[4952] - 106$

## M.Ed. (General) (Semester - I) DATA COLLECTION AND INFERENTIAL STATISTICS  $(2013$  Pattern)

Time: 2 Hours]

**Instructions to the candidates:** 

- $1)$ All questions are compulsory.
- 2) Figures to the right indicate full marks.
- Word limit for questions of 15 marks is about 350 to 400 words.  $3)$
- Word limit for questions of 05 marks is about 130 to 150 words.  $4)$
- No supplement will be provided to the students.  $5)$
- Use of simple calculator and statistical table is allowed. 6)
- Calculate the coefficient of correlation between the two sets of scores *O1*) a) using Spearman's Rank Difference method and interprete your answer.  $L401$

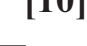

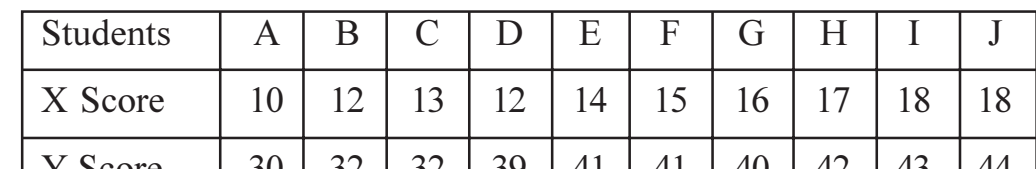

Write note on use of Ogive.  $b)$ 

**OR** 

- Calculate Z-score & T-score if scores of Raju is 81 and that of Suraj is a) 60 from the distribution having mean 50 and standard deviation 15. [5]
- Find the standard deviation from following data.  $b)$

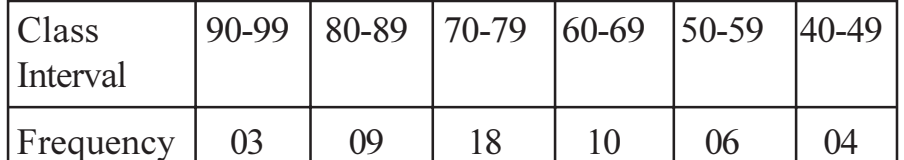

Write note on 'Properties of Normal Probability curve'.  $c)$ 

[Max. Marks: 50]

 $\left[5\right]$ 

 $\left[5\right]$ 

 $\left[5\right]$ 

 $Q2$ ) 15 students were randomly assigned to three groups. Each group was taught by three different methods of teaching. At the end of the experiment the scores obtained by the students in the achievement test is as follows.  $[15]$ 

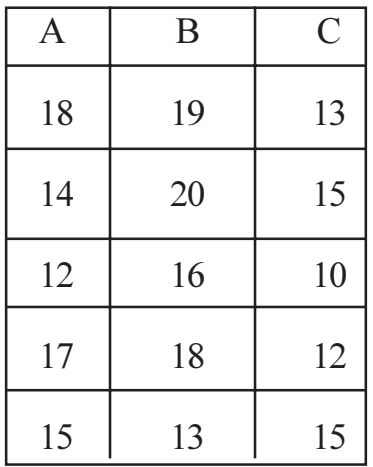

Test the difference between groups using Analysis of Variance (ANOVA) technique.

#### $OR$

A science teacher divides his class into two random groups based on pretest scores. He provides Activity Based teaching for an hour daily to the experimental group about three months. The central group was provided the traditional teaching. After three months he administers an achievement test to both groups and collected data as follows.  $[10]$ 

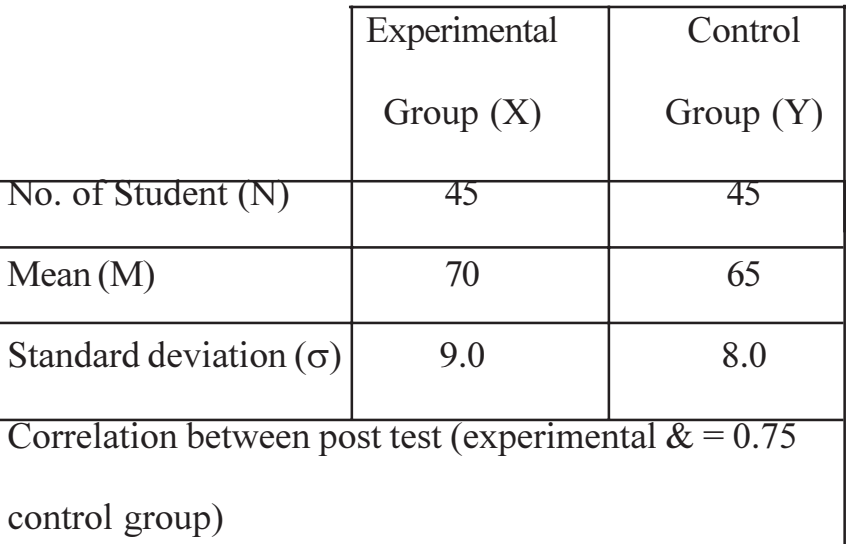

Test significance of difference between mean score of experimental group and control group. Interpret your answer.

#### $[4952] - 106$

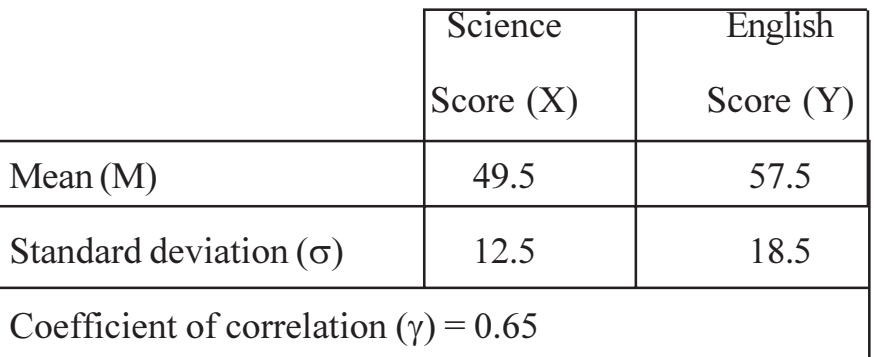

Use above data and Determine regression equation of  $\overline{X}$  on  $\overline{Y}$  in score form. Predict probable score, in science of a student whose English score is 62.  $[5]$ 

- Q3) Write notes on any four of the following :  $[20]$ 
	- Characteristics of good research report a)
	- $b)$ References
	- Questionnaire  $c)$
	- $\mathbf{d}$ E-tools
	- Qualities of good measuring tools  $e)$
	- Chapterization of research report  $f$

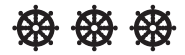

#### P1598

### $[4952] - 106$

# M.Ed. (General) (Semester - I) DATA COLLECTION AND INFERENTIAL STATISTICS

### $(2013$  Pattern)

## (मराठी रुपांतर)

वेळ : 2 तास]

[एकूण गुण : 50

मराठी रूपांतराबाबत शंका वाटल्यास मूळ इंग्रजी प्रश्न विश्वसनीय मानावेत. सूचना :

अ) खालील माहितीवरून स्पिअरमनच्या श्रेणी अंतर पद्धतीने दोन संचातील प्राप्तांकांच्या सहसंबंध प्रश्न  $1)$ गुणक काढा. आणि तुमच्या उत्तराचा अन्वयार्थ लिहा.  $[10]$ 

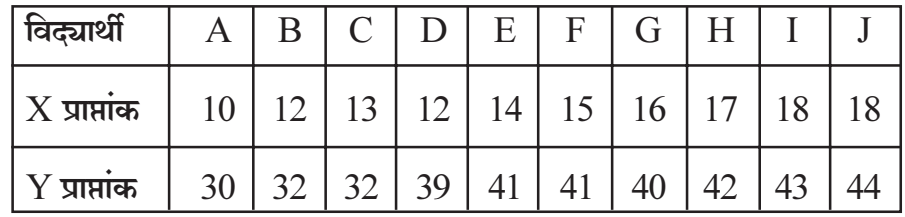

टीप लिहा: उर्ध्वगामी वक्राचे उपयोग (ogive) ब)

#### किंवा

- मध्यमान 50 आणि प्रमाण विचलन 15 असलेल्या वितरणातील राजूचे गुण 81 व सूरजचे  $3I)$ गूण 60 असतील तर त्यांचे  $Z$  आणि  $T$  गूणांक काढा.  $[5]$
- खालील माहितीवरून प्रमाण विचलन काढा. ब)

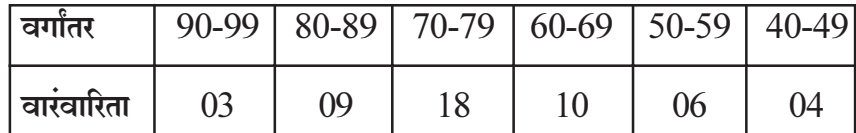

क) टीप लिहा- 'प्रसामान्य संभाव्य वक्राचे गुणधर्म'

 $\lceil 5 \rceil$ 

 $\left[5\right]$ 

 $[5]$ 

याद्दछिकपणे 15 विद्यार्थ्यांची विभागणी तीन गटांमध्ये केली. तीन्ही गटांना अध्यापनाच्या वेगवेगळ्या प्रश्न  $2)$ तीन पद्धतीने अध्यापन केले. प्रयोगाच्या शेवटी विद्यार्थ्यांनी संपादन चाचणीमध्ये प्राप्त केलेले प्राप्तांक खालील प्रमाणे.  $[15]$ 

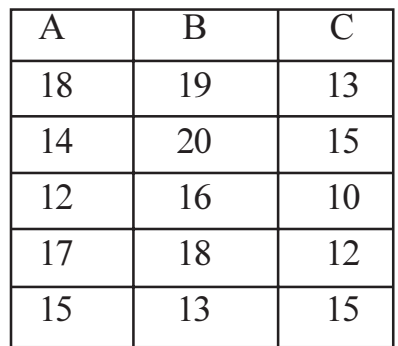

प्रसरण विश्लेषण तंत्राचा  $(ANOVA$  तंत्र) उपयोग करून गटांमधील फरक तपासा.

किंवा

एका विज्ञान शिक्षकाने त्याच्या वर्गाचे पूर्वचाचणीतील प्राप्तांकाच्या आधारे याद्दछिकपणे दोन गटांमध्ये विभागणी केली. 3 महिने दररोज एक तास प्रायोगिक गटाला कृती आधारित अध्यापन केले. नियंत्रित गटाला पारंपारिक पद्धतीने अध्यापन केले गेले. 3 महिन्यानंतर त्याने संपादन चाचणी विद्यार्थ्यांना दिली आणि संकलित केलेली माहिती खालील प्रमाणे.  $[10]$ 

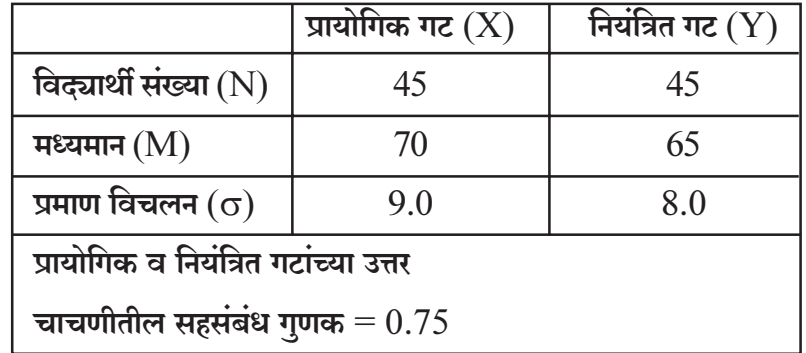

प्रायोगिक व नियंत्रित गटाच्या मध्यमानातील फरकाची सार्थता तपासा तुमच्या उत्तराचा अन्वयार्थ सांगा.

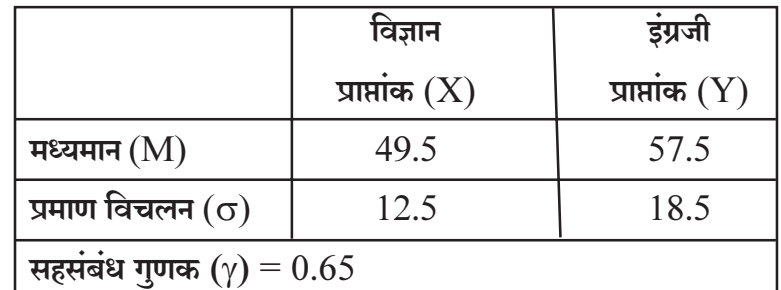

वरील माहितीवरून प्राप्तांकाच्या स्वरूपातील ' ${\rm Y}$ ' वर अवलंबून असलेले ' ${\rm X}$ ' चे प्रतिगमन समीकरण मिळवा. एका विद्यार्थ्याचे इंग्रजी विषयाचे गुण 62 असतील तर त्याचे विज्ञानातील गुणांचे भाकित करा.  $\mathbf{5}$ 

- प्रश्न $3)$ खालीलपैकी कोणत्याही चारांवर टीपा लिहा.
	- अ) चांगल्या संशोधन अहवालाची वैशिष्ट्ये
	- संदर्भ ब)
	- क) प्रश्नावली
	- ई-साधने ड)
	- चांगल्या मापन साधनांची वैशिष्ट्ये इ)
	- फ) संशोधन अहवालाचे प्रकरणीकरण

### **安安安**

 $[20]$ 

P<sub>1599</sub>

[Total No. of Pages: 4]

**SEAT No.:** 

### $[4952] - 202$

## M.Ed. (General) (Semester - I) 205: EDUCATIONAL MANAGEMENT (Optional) (Paper - I)  $(2013$  Pattern)

Time: 2 Hours]

[Max. Marks: 50]

**Instructions to the candidates:** 

- $I$ All questions are compulsory.
- 2) Figures to the right indicate full marks.
- $3)$ Word limit for questions of 15 marks is about 350 to 400.
- Word limit for questions of 05 marks is about 130 to 150.  $4)$
- Students should strictly follow the word limit given.  $5)$
- 6) No supplement will be provided to the students.
- Q1) Write meaning and nature of leadership. Explain with examples of leadership styles (Types). Write necessary situation for leadership styles.  $[15]$

#### **OR**

Explain concept of Accreditation. Explain with examples the roll and function of NAAC to the Quality management in higher education.

*O2* Write nature of Decission making. Explain with examples centralization and Decentralization of decision making. With their merits and limitations.  $[15]$ 

#### $OR$

What is the importance of Human Resource in growth of an educational institution? What efforts should be taken for the development of Human Resource by the head of an educational institution?

- Q3) Write short notes (any four):
	- Need of management in education a)
	- Role of Modern Information technology in Education  $b)$
	- Functions of U.G.C.  $c)$
	- Difference between Supervision and Inspection  $\mathbf{d}$
	- Explain the concept, need and advantages of total quality management  $e)$
	- Explain the importance of Institutional planning  $f$

## 器 密密

#### P1599

### $[4952] - 202$

M.Ed. (General) (Semester - I)

### 205 : शैक्षणिक व्यवस्थापन (Optional) (Paper - I)

#### $(2013$  Pattern)

## (मराठी रुपांतर)

वेळ : 2 तास]

[एकूण गुण : 50

- सर्व प्रश्न सोडविणे अनिवार्य आहेत.  $I)$ सूचना :
	- उजवीकडील अंक प्रश्नांचे पूर्ण गुण दर्शवितात.  $2)$
	- 15 गुणांच्या प्रश्नांसाठी शब्द मर्यादा 350 ते 400 शब्द.  $3)$
	- 5 गुणांच्या प्रश्नांसाठी शब्द मर्यादा 130 ते 150 शब्द.  $\overline{4}$
	- शब्द मर्यादा कटाक्षाने पाळावी.  $5)$
	- पुरवणी दिली जाणार नाही 6)
- नेतृत्वाचा अर्थ व स्वरूप लिहा. नेतृत्वाच्या शैली सोदाहरण स्पष्ट करा. नेतृत्व शैलीसाठी आवश्यक प्रश्न  $I$ ) परिस्थिती लिहा.  $[15]$

#### किंवा

अधिस्विकृतीची संकल्पना स्पष्ट करा. उच्च शिक्षणातील गुणवत्तेचे व्यवस्थापन करण्यासाठी नॅकची भूमिका व कार्ये सोदाहरण स्पष्ट करा.

निर्णय प्रक्रियेचे स्वरूप लिहा. केंद्रीत आणि विक्रेंद्रीत निर्णय प्रक्रिया गुणदोषासह स्पष्ट करा. [15] प्रश्न $2)$ 

किंवा

शैक्षणिक संस्थाच्या विकासामध्ये मानवी संसाधनाचे महत्त्व काय आहे? शैक्षणिक संस्थेच्या प्रमुखाने मानवी संसाधनाच्या विकासासाठी कोणते प्रयत्न केले पाहिजे?

- टीपा लिहा (कोणत्याही चार) प्रश्न $3)$ 
	- शिक्षणामधे व्यवस्थापनाची गरज अ)
	- अधुनिक माहिती तंत्रज्ञानाची शिक्षणातील भूमिका ब)
	- यु. जी. सी. ची कार्ये क)
	- पर्यवेक्षण आणि तपासणी यातील फरक ड)
	- संपूर्ण गुणवत्ता व्यवस्थापनाची संकल्पना गरज आणि फायदे इ)
	- फ) संस्थानिहाय नियोजनाचे महत्त्व स्पष्ट करा.

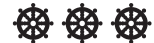

P<sub>1600</sub>

**SEAT No.:** 

[Total No. of Pages: 4]

### $[4952] - 203$

## M.Ed. (General) (Semester - II) **MED-206: COMPARATIVE EDUCATION (Optional-II)**  $(2013$  Pattern)

Time: 2 Hours]

[Max. Marks: 50]

**Instructions to the candidates:** 

- $I$ All questions are compulsory.
- 2) Figures to the right indicate full marks.
- Word limit for questions of 15 marks is about 350 to 400 words.  $3)$
- Word limit for questions of 05 marks is about 130 to 150 words.  $4)$
- Student should strictly follow the word limit given.  $5)$
- No supplement will be provided to the students. 6)
- Q1) Explain the concept, scope and need of Comparative Education and methods of Comparative Education  $[15]$

 $OR$ 

Explain the problems of Education in Developing and Under Developed contries with reference following problems.

- **Higher Education** a)
- **Adult Education**  $b)$
- c) Finance Education
- Q2) Describe the broad features of curriculum of school education and teacher education system in the U.S.A.  $[15]$

#### **OR**

Compare the organisation and problems of teacher education programmes in the changing socio-politico-economic context of India and Japan.

- Q3) Write short notes (any four):
	- Challenges of vocational and technical education in China a)
	- Rethinking comparative education for a new international order  $b)$
	- Types of comparative studies in Education  $c)$
	- Distinction between Comparative Education and International Education  $\mathbf{d}$
	- Distance Education in Australia  $e)$
	- Problems of Education in Pakistan  $f$ )

## 安安安

#### P<sub>1600</sub>

### $[4952] - 203$

M.Ed. (General) (Semester - II)

### MED - 206 : तुलनात्मक शिक्षण (Optional - II)

### $(2013$  पॅटर्न)

## (मराठी रुपांतर)

वेळ : 2 तास]

#### [एकूण गुण : 50

- सर्व प्रश्न सोडविणे अनिवार्य आहेत.  $I)$ सूचना :
	- उजवीकडील अंक प्रश्नांचे गुण दर्शवितात.  $2)$
	- 15 गुणांच्या प्रश्नांसाठी शब्दमर्यादा 350 ते 400 शब्द.  $3)$
	- 5 गुणांच्या प्रश्नांसाठी शब्दमर्यादा 130 ते 150 शब्द.  $4)$
	- शब्दमर्यादा कटाक्षाने पाळावी.  $5)$
	- पुरवणी दिली जाणार नाही 6)
- तुलनात्मक शिक्षणाची संकल्पना, व्याप्ती आणि गरज स्पष्ट करा. आणि तुलनात्मक शिक्षणाच्या प्रश्न $1)$ पद्धती लिहा.  $[15]$

#### किंवा

विकसनशील आणि अविकसित राष्ट्रांच्या शिक्षणातील समस्यांचा खालील मुदुद्यांच्या नुसार स्पष्ट करा.

- उच्च शिक्षण अ)
- प्रौढ शिक्षण ब)
- क) आर्थिक शिक्षण
- संयुक्त राज्य अमेरिकेमधील विद्यालयी शिक्षणाचा अभ्यासक्रम आणि शिक्षक शिक्षण पद्धतीच्या प्रश्न  $2)$ मुख्य विशेषतांचे वर्णन करा.  $[15]$

#### किंवा

भारत आणि जपानच्या बदलत्या सामाजिक–राजनीतिक–आर्थिक संदर्भामध्ये शिक्षक–शिक्षण कार्यक्रमाचे आयोजन आणि समस्यांची तुलना करा.

- टीपा लिहा (कोणत्याही चार) प्रश्न $3)$ 
	- चीन ची व्यावसायिक आणि तांत्रिक शिक्षणातील आव्हाने अ)
	- नवीन आंतरराष्ट्रीय व्यवस्थेसाठी तुलनात्मक शिक्षणावर पुनर्विचार ब)
	- शिक्षणामध्ये तुलनात्मक अभ्यासाचे प्रकार क)
	- तुलनात्मक शिक्षण आणि आंतरराष्ट्रीय शिक्षण यातील फरक ड)
	- ऑस्ट्रेलियातील दूरस्थ शिक्षण इ)
	- पाकिस्तानमधील शिक्षणातील समस्या फ)

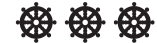

**P1601**

**[Total No. of Pages : 4**

**SEAT No. :**

### **[4952] - 204**

## **M.Ed.(General) (Semester - II) 207 : TEACHER EDUCATION (Optional) (2013 Pattern)**

*Instructions to the candidates:*

- *1) All questions are compulsory.*
- *2) Figures to the right indicate full marks.*
- *3) Word limit for questions of 15 marks is about 350 to 400 words.*
- *4) Word limit for questions of 05 marks is about 130 to 150 words.*
- *5) Student should strictly follow the word limit given.*
- *6) No supplement will be provided to the students.*
- *Q1*) Write down characteristics of open university. Explain importance of open university in present situation. **[15]**

#### OR

Explain Teacher Education with the help of following points : **[15]**

- a) Concept
- b) Nature
- c) Need
- *Q2)* Explain importance of practice lesson in teacher education. How will be the relation between teacher training college and practice lesson schools while taking practice lessons? Explain with proper example. **[15]**

#### OR

What is action research? How will you use action research in solving problems related to teaching learning process? Explain with proper example. **[15]**

*Time : 2 Hours] [Max. Marks : 50*

- *Q3)* Write short notes on any four of the following : **[20]**
	- a) Need of pre-service training in teacher education.
	- b) Need of internship in teacher education
	- c) Need of group discussion in teaching learning.
	- d) Functions of NCTE
	- e) Code of conduct of teachers
	- f) Need of open and distance education

## **安安安**

#### P<sub>1601</sub>

### $[4952] - 204$

### M.Ed.(General) (Semester - II) 207: TEACHER EDUCATION (Optional)

#### $(2013$  Pattern)

## (मराठी रुपांतर)

वेळ : 2 तास]

#### [एकूण गुण :  $50$

- सर्व प्रश्न सोडविणे अनिवार्य आहेत. सूचना:  $I)$ 
	- उजवीकडील अंक प्रश्नांचे पूर्ण गुण दर्शवितात.  $2)$
	- 15 गुणांच्या प्रश्नांसाठी शब्द मर्यादा 350 ते 400 शब्द.  $3)$
	- 05 गुणांच्या प्रश्नांसाठी शब्द मर्यादा 130 ते 150 शब्द.  $\boldsymbol{4}$
	- शब्द मर्यादा कटाक्षाने पाळावी.  $5)$
	- पुरवणी दिली जाणार नाही  $\boldsymbol{\delta}$

मुक्त विद्यापीठाची वैशिष्ट्ये लिहा. सद्यपरिस्थितीत मुक्त विद्यापीठाचे महत्व स्पष्ट करा. प्रश्न $(1)$  $[15]$ किंवा शिक्षक शिक्षण खालील मुदद्यांच्याआधारे स्पष्ट करा.  $[15]$ 

- संकल्पना अ)
- ब) स्वरूप
- क) गरज
- शिक्षक शिक्षणात सराव पाठाचे महत्व स्पष्ट करा. सराव पाठ घेत असतांना शिक्षणशास्त्र महाविद्यालय प्रश्न $(2)$ व सराव पाठ शाळा यांमध्ये कशाप्रकारचे संबंध असावेत?  $[15]$

किंवा

कृती संशोधन म्हणजे काय? तुम्ही तुमच्या अध्ययन अध्यापन प्रक्रियेतील समस्या सोडविण्यासाठी कृती संशोधनाचा वापर कसा कराल? ते सोदाहरण स्पष्ट करा.  $[15]$ 

- खालीलपैकी कोणेत्याही चार टिपा लिहा. प्रश्न $3)$ 
	- शिक्षक शिक्षणात सेवापूर्व प्रशिक्षणाची गरज  $\mathfrak{B}$
	- छात्रसेवाकालाची शिक्षक शिक्षणातील आवश्यकता ब)
	- अध्ययन अध्यापनामध्ये गटचर्चेची आवश्यकता क)
	- राष्ट्रीय शिक्षक शिक्षण परिषदेची (NCTE) कार्ये ड)
	- शिक्षकांची आचारसंहिता इ)
	- मुक्त व दूरस्थ शिक्षणाची आवश्यकता फ)

#### 發 撥 撥

P<sub>1602</sub>

[Total No. of Pages: 4]

**SEAT No.:** 

### $[4952] - 205$

### M.Ed. (General)

## 208 : EDUCATION OF CHILDREN WITH SPECIAL NEEDS  $(2013$  Pattern) (Optional - IV)

Time: 2 Hours]

[Max. Marks: 50]

**Instructions to the candidates:** 

- $\mathbf{I}$ All questions are compulsory.
- 2) Figures to the right indicate full marks.
- Word limit for 15 marks question is 350 400.  $3)$
- Word limit for 5 marks question is 130 150.  $4)$
- Student should strictly follow the given word limit.  $5)$
- No supplement will be provided. 6)
- O1) What are the characteristics of hearing impaired children? How can you identify such children? As a teacher what methodology will you use to teach such children effectively?  $[15]$

#### OR.

What is mean by special education? Outline the development of special Education in India, from the National Policy of Education (NPE) to the PWD Act 1995.

Q2) What is meant by rehabilitation? What is the need of rehabilitation? Write the importance of Deinstitutionalization and community based rehabilitation.<sup>[15]</sup>

#### $OR$

How do the following agencies of Education. Support in the education of children with special needs.

- Family a)
- $b)$ Special schools
- c) Vocational Guidance Institution
- Q3) Answer the following (any four):
	- Sociological perspective of special education. a)
	- Identification and remedial teaching for Dyslexia.  $b)$
	- Strategies for teaching Gifted students.  $c)$
	- Importance of teaching aids for children with special needs.  $\mathbf{d}$
	- Open school learning system for children with special needs.  $e)$
	- Use of psychological testing for children with special needs.  $f$

## \$29 \$29 \$29

 $[20]$ 

#### P1602

### $[4952] - 205$

### M.Ed. (General)

### 208: विशेष गरजा असणाऱ्या बालकांचे शिक्षण

### (2013 Pattern) (Optional - IV)

## (मराठी रुपांतर)

वेळ : 2 तास]

[एकूण गुण :  $50$ 

- सर्व प्रश्न अनिवार्य आहेत. सूचना :  $I)$ 
	- उजवीकडील अंक प्रश्नांचे पूर्ण गुण दर्शवितात.  $2)$
	- 15 गुणांच्या प्रश्नांसाठी शब्द मर्यादा 350 ते 400 आहे.  $3)$
	- 5 गुणांच्या प्रश्नांसाठी शब्द मर्यादा 130 ते 150 आहे.  $4)$
	- विद्यार्थ्याने शब्दमर्यादेचे तंतोतंत पालन करावे.  $5)$
	- पुरवणी दिली जाणार नाही. 6)
- श्रवण दोष असणाऱ्या बालकांची लक्षणे कोणती? तुम्ही अशा बालकांना कसे ओळखाल? या प्रश्न $1)$ बालकांच्या प्रभावी अध्यापनासाठी एक शिक्षक म्हणून तुम्ही कोणत्या अध्यापन पद्धतींचा उपयोग  $[15]$ कराल?

किंवा

विशेष शिक्षण म्हणजे काय? भारतातील विशेष शिक्षणाची रूपरेषा राष्ट्रीय शैक्षणिक धोरण ते पी. डब्लू. डी. कायदा 1995 या आधारे स्पष्ट करा.

पुनर्वसन म्हणजे काय? पुनर्वसनाची गरज कशी असते? निःसंस्थाकरण व समुदायाधारित पुनर्वसनाचे प्रश्न  $2)$ महत्त्व लिहा.  $[15]$ 

किंवा

शिक्षणाच्या खालील संस्था विशेष गरजा असणाऱ्या बालकांच्या शिक्षणाला कशा प्रकारे मदत करतात?

- अ) कुटुंब
- ब) विशेष शाळा
- क) व्यावसायिक मार्गदर्शन संस्था
- खालील कोणत्याही चारवर टिपा लिहा. प्रश्न $3)$ 
	- विशेष शिक्षणाचा समाजशास्त्रीय दृष्टिकोन  $\mathfrak{B}$
	- वाचन दोषाचे निदान व उपचारात्मक अध्यापन ब)
	- प्रज्ञावान विद्यार्थ्यांसाठी वापरलेल्या अध्यापन–कार्यनीती क)
	- विशेष गरजा असणाऱ्या बालकांसाठी शैक्षणिक साहित्याचे महत्त्व ड)
	- विशेष गरजा असणाऱ्या बालकांसाठी मुक्त शाळा शिक्षण पद्धती इ)
	- विशेष गरजा असणाऱ्या बालकांसाठी मानसशास्त्रीय चाचण्यांची उपयुक्तता फ)

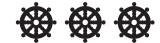

P<sub>1603</sub>

**SEAT No.:** 

[Total No. of Pages: 4]

[Max. Marks: 50]

### $[4952] - 206$

## M.Ed. (General) (Semester - I) 209 : GUIDANCE AND COUNSELLING (Optional Paper - V)  $(2013$  Pattern)

Time: 2 Hours]

**Instructions to the candidates:** 

- $\mathbf{D}$ All questions are compulsory.
- 2) Figures to the right indicate full marks.
- Answer limits 350-400 words for 15 marks questions. 130-150 words for 5  $3)$ marks questions.
- Supplement will not be provided.  $\overline{4}$
- *O1*) What is Guidance? What are the uses of Indivisual Testing devices-Personality Inventories and Intelligence test in Guidance? Give an example.  $[15]$

#### **OR**

What are sources of collecting occupational information? Explain contribution of Modern Technology in collection and dissemination of occupational information.  $[15]$ 

**Q2)** What is meant by Group counselling? What are the types of group counselling? Explain about use of regular subject classes and school assemblies as means of Group counselling.  $[15]$ 

#### **OR**

What is placement? What are the types of placement? Explain the importance and objectives of follow - up services with an example.  $[15]$ 

- Q3) Write short notes. (any four)
- 
- Philosophical base of Guidance a)
- Characteristics of mal-adjusted children and principles of dealing with  $b)$ them
- $c)$ Job satisfaction
- Concept of Carl Rogers client centered Therapy  $\mathbf{d}$
- Educational importance of psychoanalysis Therapy  $e)$
- Need of Research in Guidance and counselling process  $f$ )

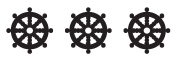

#### P1603

### $[4952] - 206$

M.Ed. (General) (Semester - I)

209 : मार्गदर्शन व समुपदेशन (Optional Paper - V)

### $(2013$  Pattern)

## (मराठी रुपांतर)

वेळ : 2 तास]

[एकूण गुण : 50

- सर्व प्रश्न सोडविणे आवश्यक आहेत. सूचना :  $I)$ 
	- उजवीकडील अंक प्रश्नांचे पूर्ण गुण दर्शवितात.  $2)$
	- $15$  गुणांच्या प्रश्नांसाठी शब्द मर्यादा  $350 400$  शब्द.  $3)$
	- 5 गुणांच्या प्रश्नांसाठी शब्द मर्यादा 130 150 शब्द.  $4)$
	- पुरवणी दिली जाणार नाही. मार्गदर्शन  $5)$
	- मराठी रूपांतराबाबत शंका असल्यास मूळ इंग्रजी प्रश्न विश्वसनीय मानावेत. 6)
- मार्गदर्शन म्हणजे काय? व्यक्तिमत्वमापन शोधिका व बुद्धिमापन कसोटी या प्रमाणित साधनांचा प्रश्न $1)$ मार्गदर्शन प्रक्रियेतील उपयोग सोदाहरण स्पष्ट करा.  $[15]$

किंवा

व्यवसायविषयक माहिती संकलनाचे विविध स्रोत सांगा. व्यवसाय विषयक माहिती संकलन व वितरण यामधील आधुनिक तंत्रज्ञानाचे योगदान स्पष्ट करा.  $[15]$ 

समूह समुपदेशन म्हणजे काय? समूह समुपदेशनाचे प्रकार कोणते? दैनंदिन अध्यापन तासिका व प्रश्न $2)$ शालेय परिपाठ यांचे समुपदेशनाचे साधन म्हणून कसा उपयोग कराल?  $[15]$ 

किंवा

स्थापना कार्य म्हणजे काय? स्थापना कार्याचे प्रकार कोणते? अनुधावन कार्याचे महत्त्व व उदुदेश सोदाहरण स्पष्ट करा.  $[15]$ 

- टिपा लिहा. (कोणत्याही चार) प्रश्न $3)$ 
	- मार्गदर्शनाचे तत्त्वज्ञानात्मक अधिष्ठान  $3I)$
	- कुसमायोजित बालकाची वैशिष्ट्ये व त्यांना हाताळण्याची तत्त्वे ब)
	- रोजगार समाधान क)
	- कार्ल रॉजर्सची ग्राहक केंद्रित उपपत्ती-संकल्पना ड)
	- मनोविश्लेषणवादी उपपत्तीचे शैक्षणिक महत्त्व इ)
	- मार्गदर्शन व समुपदेशन प्रक्रियेतील संशोधनाची गरज फ)

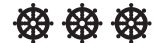

**P1604**

**[Total No. of Pages : 2**

**SEAT No. :**

### **[4952]-207**

## **M.Ed. (Semester - II) (General) (Optional-VI) 210 : TESTING, MEASUREMENT AND EVALUATION IN EDUCATION (2013 Pattern)**

*Time :2 Hours] [Max. Marks : 50*

*Instructions to the candidates :*

- *1) All questions are compulsory.*
- *2) Figures to the right indicate full marks.*
- *3) Students should follow the given word limit: Long answer 300 to 350 words, short answer 130 to 150 words.*
- *4) In any situation, students should not be given supplement.*
- *Q1)* What is the importance of the question bank? What care should be taken while preparing and maintaining question bank? **[15]**

#### OR

What do you mean by teacher effectiveness? Explain testing of teacher effectiveness.

*Q2)* Explain measurement of intelligence in detail. **[15]**

#### OR

What is the need of teacher made test? Explain in brief steps involved in the construction of teacher made test. What case is to be taken while administration of teacher made test.

- *Q3)* Write notes on any four of the following **[20]**
	- a) Advantages of semester system.
	- b) Functions of measurement
	- c) Influence of psychological factors on test scores.
	- d) Diagnostic test
	- e) Reliability of test
	- f) Standard score

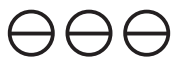

### P1604

वेळ:  $2$ तास]

### $[4952] - 207$

## M.Ed. (Semester - II) (General) (Optional-VI) 210 : TESTING, MEASUREMENT AND EVALUATION IN EDUCATION  $(2013$  Pattern)

(मराठी रूपांतर)

[एकूण गुण : 50

 $[15]$ 

 $[20]$ 

सूचना : - मराठी प्रश्नांबाबत शंका वाटल्यास मूळ इंग्रजी प्रश्न विश्वसनीय मानावेत.

प्रश्नपेढीचे महत्त्व काय आहे? प्रश्नपेढी तयार करताना आणि तिची देखरेख करण्यासाठी प्रश्न  $\mathcal{I}$ ) कोणती काळजी घ्यावी?  $\lceil 15 \rceil$ 

किंवा

शिक्षक परिणामकारकता म्हणजे काय? शिक्षकांच्या परिणामकारकतेचे परीक्षण स्पष्ट करा.

बृध्दीमत्तेचे मापन सविस्तर स्पष्ट करा. प्रश्न  $2)$ 

<u>किंवा</u>

शिक्षक निर्मित चाचणीची गरज काय आहे? शिक्षक निर्मित चाचणीच्या रचनेच्या पायऱ्या थोडक्यात स्पष्ट करा. शिक्षक निर्मित चाचणीचे प्रशासन करताना कोणती काळजी घ्यावी?

- खालीलपैकी कोणत्याही चारांवर टीपा लिहा. प्रश्न $3)$ 
	- अ) सत्रपध्दतीचे फायदे
	- मापनाची कार्ये ब)
	- क) मानसशास्त्रीय घटकांचा चाचणी प्राप्तांकावरील प्रभाव
	- ड) नैदानिक चाचणी
	- इ) चाचणीची विश्वसनीयता
	- फ) प्रमाणित प्राप्तांक

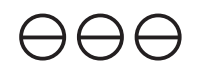

**SEAT No. :**

**P1605**

**[Total No. of Pages : 2**

### **[4952]-208**

## **M.Ed. (General) (Semester - II) CURRICULUM DEVELOPMENT (2013 Pattern) (Optional VII)**

*Instructions to the candidates :*

- *1) All questions are compulsory.*
- *2) Figures to the right indicate full marks.*
- *3) Word limit for questions of 15 marks is about 350 to 400 words.*
- *4) Word limit for questions of 5 marks is about 130 to 150 words.*
- *5) Student should strictly follow the word limit given.*
- *6) No supplement will be provided to the students.*
- *Q1)* Explain the concept of curriculum, which steps will you follow while developing curriculum? **[15]**

OR

What is the need of curriculum planning? Explain with examples, the difference between learning experience and learning situations. **[15]**

*Q2*) Explain the principles of curriculum. Explain which skills of personality development should be developed through curriculum. **[15]**

OR

Explain the sources of curriculum construction. Explain how the sociological sources are used while constructing curriculum. **[15]**

#### *Q3)* Write short notes on any four of the following **[20]**

- a) Types of evaluation
- b) Steps of action research
- c) Formative and summative evaluation for evaluating the curriculum
- d) Advantages of lesson planning
- e) Need for curriculum development
- f) Problems of curriculum reform.

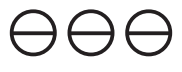

*Time :2 Hours] [Max. Marks : 50*

### P<sub>1605</sub>

## $[4952] - 208$ M.Ed. (General) (Semester - II) **CURRICULUM DEVELOPMENT** (2013 Pattern) (Optional VII)

## (मराठी रूपांतर)

वेळ:  $2$ तास]

[एकूण गूण : 50

 $[20]$ 

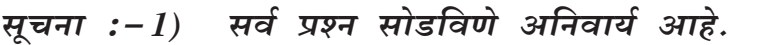

- उजवीकडील अंक प्रश्नांचे पूर्ण गूण दर्शवितात.  $2)$
- $15$  गुणांच्या प्रश्नांसाठी शब्दमर्यादा 350 ते 400 शब्द.  $3)$
- 5 गुंणाच्या प्रश्नांसाठी शब्दमर्यादा 130 ते 150 शब्द.  $4)$
- शब्दमर्यादा कटाक्षाने पाळावी.  $5)$
- पुरवणी दिली जाणार नाही. 6)
- अभ्यासक्रम ही संकल्पना स्पष्ट करा. अभ्यासक्रम विकसन करताना कोणत्या पायऱ्यांचा प्रश्न  $1)$ वापर तुम्ही कराल.  $[15]$

#### किंवा

अभ्यासक्रम नियोजनाची गरज म्हणजे काय? अध्ययन अनुभव व अध्ययन परिस्थिती यामधील फरक सोदाहरण स्पष्ट करा.  $[15]$ 

अभ्यासक्रमाची तत्त्वे स्पष्ट करा. अभ्यासक्रमातून व्यक्तिमत्त्व विकासातील कोणकोणत्या प्रश्न $2)$ कौशल्यांचा विकास व्हावा स्पष्ट करा.  $[15]$ 

किंवा

अभ्यासक्रम रचनेचे आधार स्पष्ट करा. अभ्यासक्रम रचना करत असताना समाजशास्त्रीय आधारांचा वापर कसा केला जातो स्पष्ट करा.  $[15]$ 

- खालीलपैंकी कोणत्याही चार टिपा लिहा. प्रश्न $3)$ 
	- अ) मूल्यमापनाचे प्रकार
	- कृती संशोधनाच्या पायऱ्या ब)
	- क) अभ्यासक्रम मूल्यमापन संदर्भात आकारीक व साकारीक मूल्यमापन
	- पाठ नियोजनाचे फायदे ड)
	- अभ्यासक्रम विकसनाची गरज इ)
	- फ) अभ्यासक्रम पुनर्रचनेतील समस्या

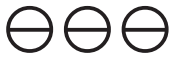

**P1606**

**[Total No. of Pages : 2**

### **[4952]-209**

## **M.Ed. (General) (Semester - I) M.Ed - 212 : HISTORY OF EDUCATION AND PROBLEMS OF EDUCATION (2013 Pattern)**

*Instructions to the candidates :*

- *1) All questions are compulsory.*
- *2) Figures to the right indicate full marks.*
- *3) Word limit for questions of 15 marks is about 350 to 400 words.*
- *4) Word limit for questions of 5 marks is about 130 to 150 words.*
- *5) No supplement will be provided to the students.*
- *Q1)* Explain teaching methodology during Islamic period How will you use these teaching methods in present period? **[15]**

#### OR

Explain the educational objectives stated in Kothari commission. Suggest the co-curricular activities for the achievement of that objectives.

*Q2)* Explain the porblems of primary education in India and suggest remedies.**[15]** OR

Explain the social & administrative problems of education & suggest remedies.

- *Q3)* Short notes.(any four) **[20]**
	- a) Write progress of education during vedic period
	- b) Curriculum during Jain period
	- c) 5/Recommendations of sargent report
	- d) Contribution of Wood's dispatch
	- e) Problems in Higher Education
	- f) Role of UGC

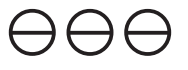

*Time :2 Hours] [Max. Marks : 50*

**SEAT No. :**

### P1606

## $[4952] - 209$ M.Ed. (General) (Semester - I) M.Ed - 212 : HISTORY OF EDUCATION AND PROBLEMS OF EDUCATION  $(2013$  Pattern) (मराठी रूपांतर)

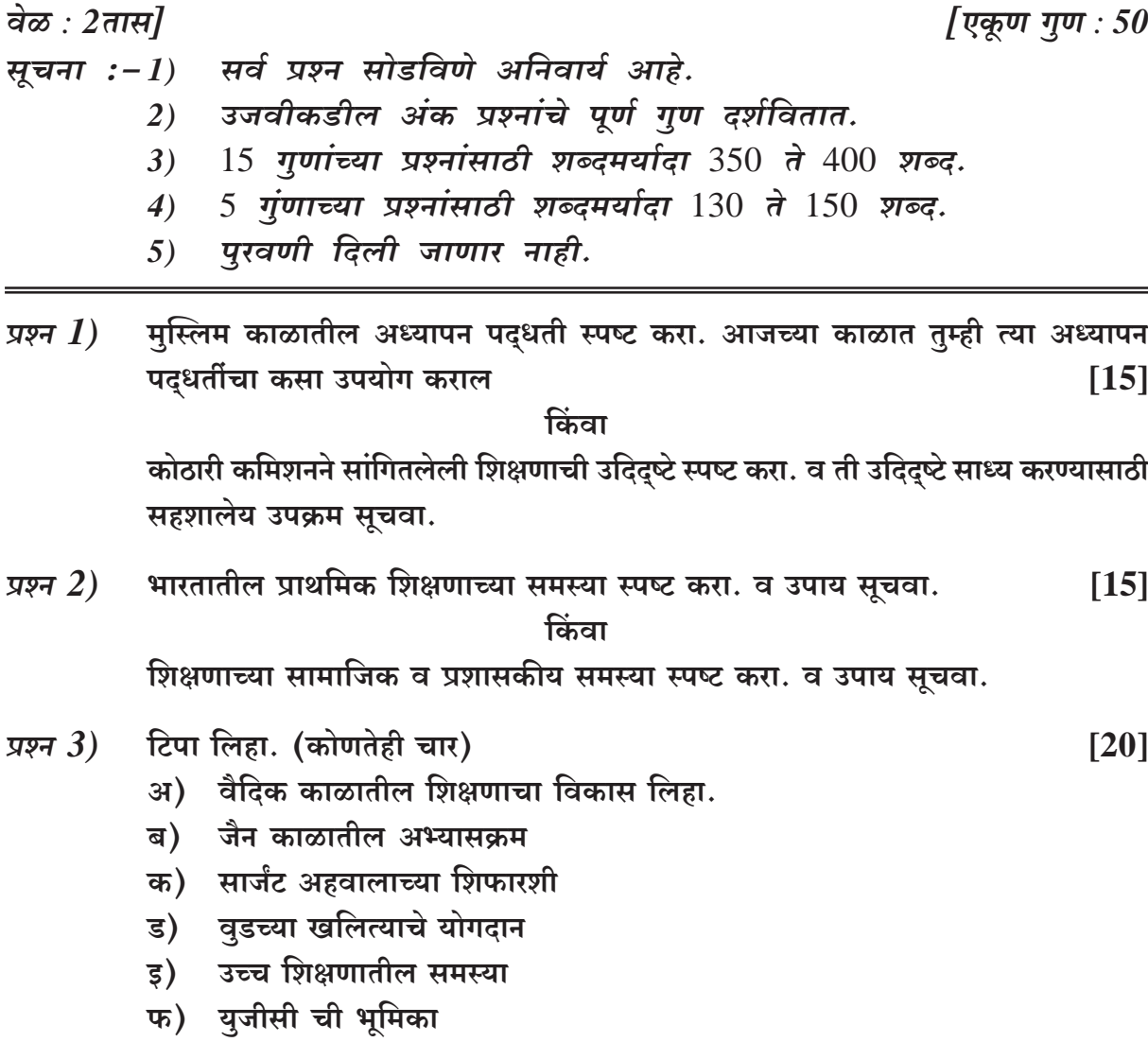

## $\Theta$  $\Theta$  $\Theta$

**P1607**

**[Total No. of Pages : 4**

## **[4952]-210 M.Ed. (Optional-IX) ADVANCED EDUCATIONAL STATISTICS (2013 Pattern)**

*Instructions to the candidates :*

- *1) All questions are compulsory.*
- *2) Figures to the right indicate full marks.*
- *3) Students should follow the given word limit for 10 marks = 300 words 05 marks = 150 words.*
- *4) In any situation, students should not be given supplement.*
- *5) Use of simple calculators & statistical tables is allowed.*

*Q1)* a) Explain the significance of mean. **[10]**

b) Elaborate meaning of variance. **[5]**

#### OR

Explain percentile scaling with the help of hypothetical example. **[15]**

- *Q2)* a) Given the following data for two tests. **[10]**
	- $Science(x)$  Mathematics (y) Mean  $M_{x} = 85$  $y = 90$  $S.D.$  $\sigma = 5$  $y = 4$ Coefficient of correlation  $(r_{xy}) = 0.94$
	- i) Determine the regression eq<sup>n</sup> in the score form.
	- ii) Predict the probable score in Maths of a student whose score in science is 53.
	- iii) Predict the probable score in science of a student whose score in Maths is 86.
	- b) Illustrate point bi-serial correlation. **[5]**

*Time :2 Hours] [Max. Marks : 50*

**SEAT No. :**

a) Two groups of working women selected at random were given a self evaluation of time management rating scale of their scores were recorded as follow. **[10]**

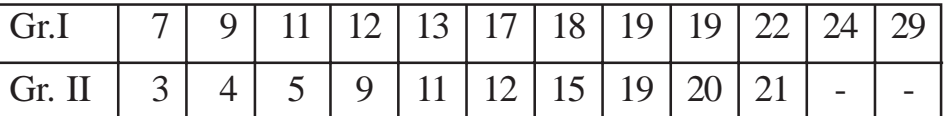

Do you find significant difference between the time management of these two groups by applying the median test.

- b) Illustrate sign test. **[5]**
- *Q3)* Write notes on any four of the following : **[20]**
	- a) Applications of normal probability curve
	- b) Validity of test score
	- c) Multiple correlation
	- d) Meaning of regression
	- e) The significance of coefficient of correlation
	- f) Sigma scaling

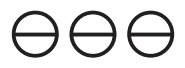

### P1607

## $[4952] - 210$ M.Ed. (Optional-IX) ADVANCED EDUCATIONAL STATISTICS  $(2013$  Pattern) (मराठी रूपांतर)

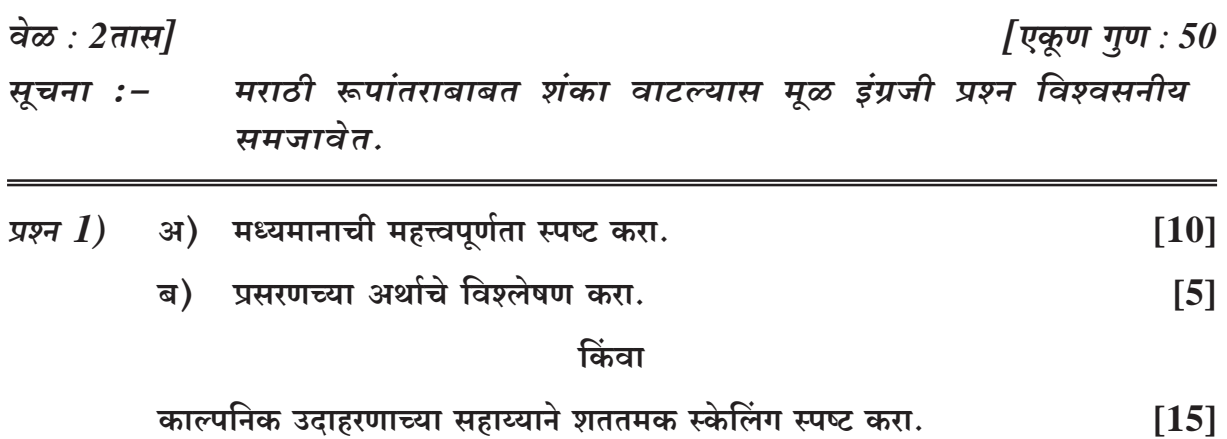

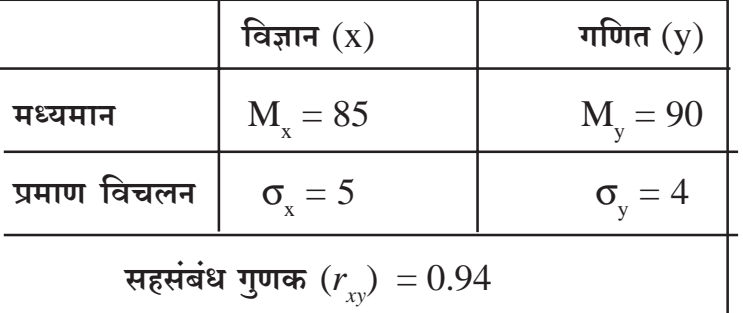

प्राप्तांकाच्या स्वरूपातील समिकरणे मिळवा.  $\ddot{i}$ 

विज्ञानात 53 गुण असलेल्या विद्यार्थ्याचे गणितातील गुणांचे भाकित करा.  $\ddot{\textbf{i}}$ 

गणितात 86 गुण असलेल्या विद्यार्थ्याचे विज्ञानातील गुणांचे भाकित करा.  $\dddot{\mathbf{u}}$ 

बिदूं - द्विश्रेणीक सहसंबंध उदाहरणासह स्पष्ट करा. ब)

 $[5]$ 

 $[10]$ 

किंवा

अ) काम करणाऱ्या महिलांच्या दोन गटांची यादृच्छिकपणे निवड करून वेळेंच्या व्यवस्थापनाच्या स्वयं- मूल्यमापनासाठी पदानिश्चयन श्रेणी दिली व त्यात नोंद केलेले गुण खालील प्रमाणे आहेत.  $[10]$ 

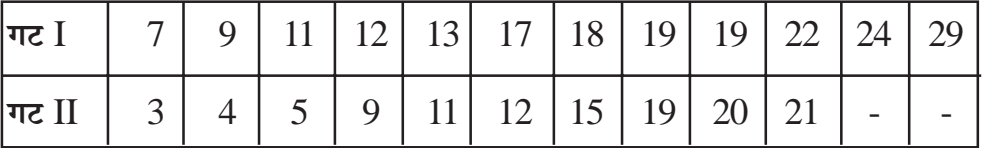

मध्यांक कसोटीचा उपयोग करून या दोन गटातील वेळेच्या व्यवस्थापनात सार्थ फरक तुम्हाला आढळतो का?

 $[5]$ 

चिन्ह कसोटी उदाहरणासह स्पष्ट करा. ब)

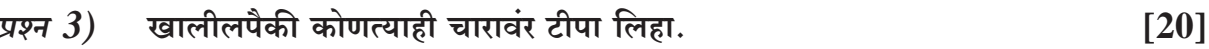

- अ) प्रसामान्य संभाव्य वक्राचे उपयोजना
- ब) कसोटी गुणांकाची यथार्थता
- क) बहुविध सहसंबंध
- ड) प्रतिगमनाचा अर्थ
- इ) सहसंबंध गुणकांची महत्वपूर्णता
- फ) सिग्मा स्केलिंग

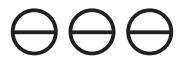

**P1608**

**SEAT No. :**

**[Total No. of Pages : 2**

### **[4952]-211**

## **M.Ed. (General) (Optional) 210:EDUCATIONAL TECHNOLOGY & e-LEARNING (2013 Pattern) (Semester - II)**

*Time :2 Hours] [Max. Marks : 50*

*Instructions to the candidates :*

- *1) All questions are compulsory.*
- *2) Figures to the right indicate full marks.*
- *3) Word limit for questions of 15 marks is about 350 400.*
- *4) Word limit for questions of 5 marks is about 130 150.*
- *5) No supplement will be provided.*
- *Q1)* What is e-learning? Explain the management and implementation of e-learning with illustration. **[15]**

#### OR

What is communication? Explain the Shanon's model of communication with merits and demerits.

*Q2)* What is Task Analysis? Explain the steps of Task analysis. **[15]**

#### OR

What is teaching? Explain the stages of teaching with proper examples.

- *Q3)* Answer the following (any four): **[20]**
	-
	- a) Online course development model.
	- b) Scope of e-learning in India.
	- c) Merits of Berlo's SMCR model
	- d) Multimedia in teaching-learning process
	- e) Teaching and Instruction
	- f) Web Based Training

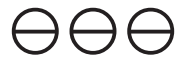

### P1608

## $[4952] - 211$ M.Ed. (General) (Optional) 210:EDUCATIONAL TECHNOLOGY & e-LEARNING (2013 Pattern) (Semester - II) (मराठी रूपांतर)

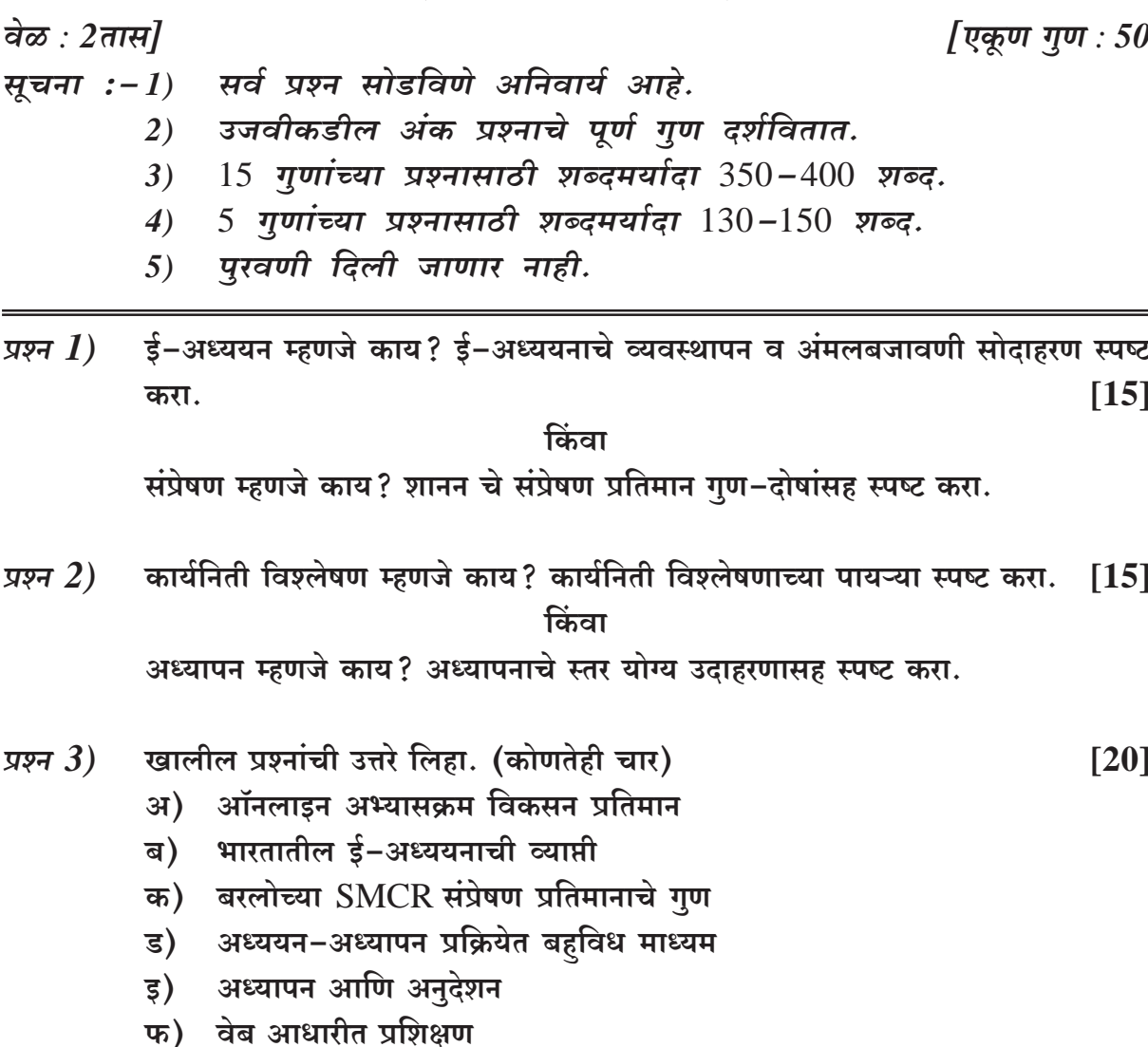

## $\Theta$  $\Theta$

**P1609**

**[Total No. of Pages : 2**

## **[4952]-212 M.Ed. (General) (Semester - II) INCLUSIVE EDUCATION (2013 Optional Pattern)**

*Time :2 Hours] [Max. Marks : 50 Instructions to the candidates :*

- *1) All questions are compulsory.*
- *2) Figures to the right indicate full marks.*
- *3) Word limit for 15 marks questions is 350 to 400 words.*
- *4) Word limit for 5 marks questions is 130 to 150 words.*
- *5) Students should strictly follow the given word limit.*
- *6) No supplement will be provided.*
- *Q1)* What is inclusive education? What is the difference between Inclusive and integrated education? Enumerate the development of Inclusive education.**[15]**

#### OR

What is the attitude regarding disability in society? Develop on action plan for building positive attitude and behaviour for inclusion in teacher, students and society.

*Q2)* What modifications are necessary for an inclusive classroom for orthopaedically challenged students? What special assistance is required for orthopadically challenged students? **[15]**

#### OR

How do collaboration and co-operative learning assist teaching-learning in an inclusive classroom? Write a lesson plan for an inclusive classroom with learning disabled students.

- *Q3)* Answer the following (any four) **[20]**
	- a) Meaning and difinition of diversity
	- b) Characteristics of Qualified students
	- c) Benefits of inclusion
	- d) What modifications in curriculum can you suggest for inclusion?
	- e) Use of intelligence tests for identification of exceptional students.
	- f) How is peer mediated instruction, helpful for inclusion?

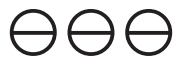

**SEAT No. :**

## $[4952] - 212$ M.Ed. (General) (Semester - II) सर्व समावेशक शिक्षण (2013 Optional Pattern) (मराठी रूपांतर)

वेळ :  $2$ तास]

[एकूण गुण :  $50$ 

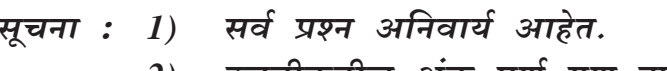

- उजवीकडील अंक पूर्ण गुण दर्शवितात. 2)
- 15 गुणांच्या प्रश्नांसाठीची शब्दमर्यादा सुमारे 350 ते 400 आहे.  $3)$
- 5 गुणांच्या प्रश्नांसाठीची शब्दमर्यादा सुमारे 130 ते 150 आहे.  $\boldsymbol{4}$
- विद्यार्थ्यांनी दिलेल्या शब्दमर्यादाचे काटेकोर पालन करावे.  $5)$
- पुरवणी देण्यात येणार नाही.  $\boldsymbol{\delta}$
- समावेशक शिक्षण म्हणजे काय? समावेशक शिक्षण व एकात्म शिक्षणातील फरक स्पष्ट प्रश्न  $\mathcal I$ ) करा. समावेशक शिक्षणाचा विकास कसा झाला ते स्पष्ट करा.  $\lceil 15 \rceil$

किंवा

अक्षमतेविषयी समाजात कश्याप्रकारची अभिवृत्ती दिसून येते? समावेशनासाठी शिक्षक, विद्यार्थी आणि समाज याच्यामध्ये सकारात्मक वृत्ती झोपासण्यासाठी कृती आराखड्याचे विकसन करा.

अस्थिव्यंग असणाऱ्या विद्यार्थ्यांसाठी समावेशक वर्ग खोलिमध्ये कोणते बदल आवश्यक प्रश्न  $2)$ आहेत ? अस्थिव्यंग असणाऱ्या विद्यार्थ्यांना कोणत्या विशेष मदतीची आवश्यकता असते ?[15] किंवा

> समावेशक वर्गाच्या अध्ययन–अध्यापनात सहभागात्मक व सहकार्यात्मक अध्यापन पध्दती कशा सहाय्यक ठरतात? समावेशक वर्गातील अध्ययन अक्षम विद्यार्थ्यांसाठी पाठ टाचण लिहा.

कोणत्याही चार टिपा लिहा. प्रश्न $3)$ 

 $[20]$ 

- अ) विविधतेचा अर्थ व व्याख्या
- प्रज्ञावान विद्यार्थ्यांची वैशिष्ट्ये ब)
- क) समावेशनाचे फायदे
- समावेशनासाठी अभ्यासक्रमात कोणत्या सुधारणा सूचवाल? ड)
- अपवादात्मक बालकाना ओळखण्यासाठी बुध्दिमत्ताचाचण्यांचा उपयोग. ड)
- फ) समवयस्क सहाय्यीत अनुदेशन (Peer mediated instruction) समावेशनासाठी कसे उपयुक्त ठरते?

## $\theta \theta \theta$